#### CS 580 Client-Server Programming Fall Semester, 2012 Doc 7 Android Concurrency Sept 18, 2012

Copyright ©, All rights reserved. 2012 SDSU & Roger Whitney, 5500 Campanile Drive, San Diego, CA 92182-7700 USA. OpenContent [\(http://](http://www.opencontent.org/opl.shtml) [www.opencontent.org/opl.shtml\)](http://www.opencontent.org/opl.shtml) license defines the copyright on this document.

## Assignment 1 Comments

## **IO & Names**

#### public void GetValueFromHash( String key){ System.out.println("----------------------------------------------\n"); System.out.println("Value of " + key + " in Dictionary is = " + VarHashDictionary.get(key) + "\n"); System.out.println("----------------------------------------------\n"); }

#### **static**

public static void put(String key, Object value ) {

#### Network Permission

# **Using the Internet**

In Manifest file

<uses-permission android:name="android.permission.INTERNET"/>

Concurrency in Android

#### **Processes and Threads**

Processes have own address space Take longer to start Consume more memory

Threads share address space

## **Android, Processes and Threads**

Android application starts with One process running one thread The thread is called the main or UI thread Activity code runs in main (UI) thread

Can create more threads to run in same process

Can configure activities to run in separate processes Not as common as creating threads

## **Android Thread Rules**

#### **Don't block the UI thread**

Activity code runs on the UI thread Create threads to perform long operations

#### **Do not access the Android UI toolkit from outside the UI thread**

Use the following to access UI thread [Activity.runOnUiThread\(Runnable\)](http://developer.android.com/reference/android/app/Activity.html#runOnUiThread(java.lang.Runnable)) [View.post\(Runnable\)](http://developer.android.com/reference/android/view/View.html#post(java.lang.Runnable)) [View.postDelayed\(Runnable, long\)](http://developer.android.com/reference/android/view/View.html#postDelayed(java.lang.Runnable,%20long))

## **Android Background Tools**

Java threads Handler Messages Runnables AsyncTask

**Services** 

### AsyncTask

# **Why AsyncTask**

Make it easier to deal with threads

Handle the common case for you

# **AsyncTask**

Replaces threads & Messages Android 1.5

Subclass AsyncTask

onPreExecute() Run in UI thread Done first doInBackground(Params...) Run in separate thread publishProgress(Progress...) Call in doInBackground() to register progress onProgressUpdate(Progress...) Run in UI thread Called by publishProgress onPostExecute(Result) Run in UI thread Run after doInBackground ends

#### **Rules**

The AsyncTask subclass instance must be created on the UI thread

execute(Params...)

Starts the task Must be invoked on the UI thread

Do not call manually

onPreExecute(), onPostExecute(Result), doInBackground(Params...), onProgressUpdate(Progress...)

The task can be executed only once

# **AsyncTask Types**

private class SampleTask extends AsyncTask<Params, Progress, Result>

Params Type of argument for doInBackground() execute()

Progress Type of argument for publishProgress() onProgressUpdate()

Result

Return type for doInBackground() Type of argument for onPostExecute()

# **How it Works**

private class SampleTask extends AsyncTask<Params, Progress, Result>

UI Thread Background Thread

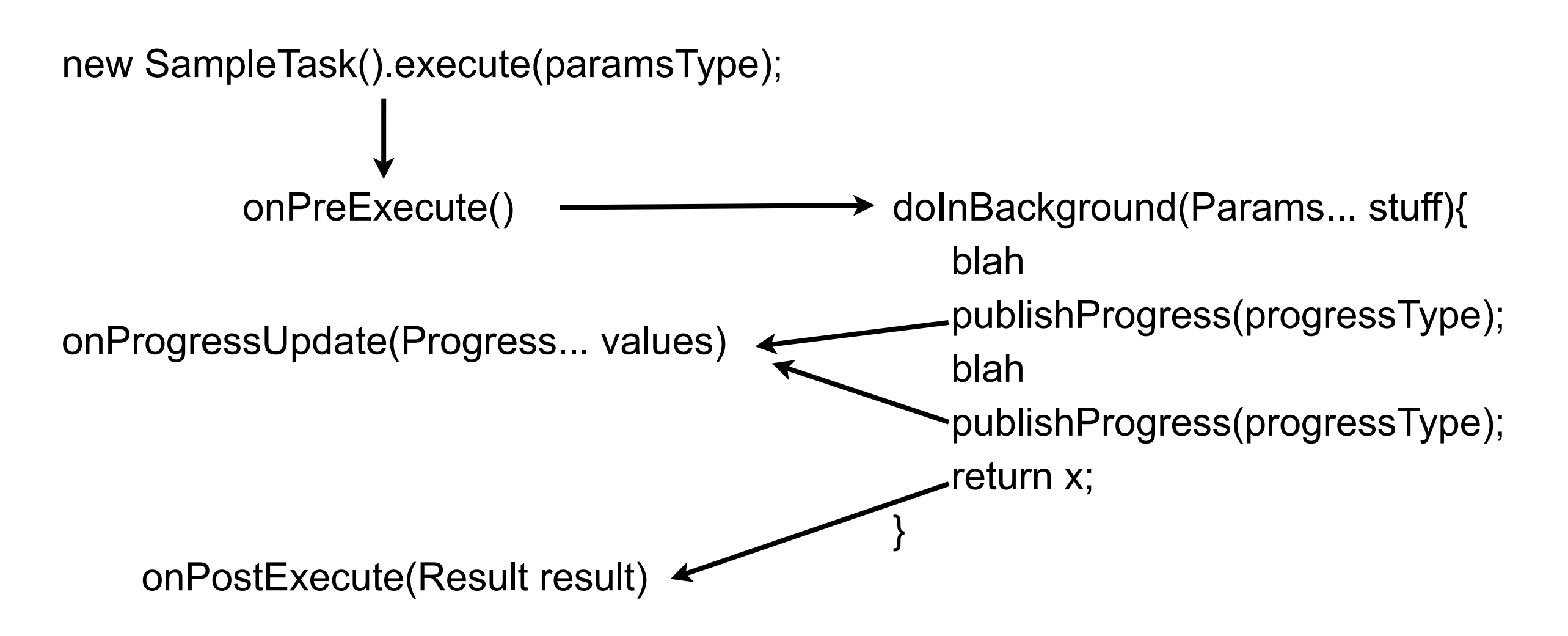

#### **Example**

Loops in the background and displays Toast

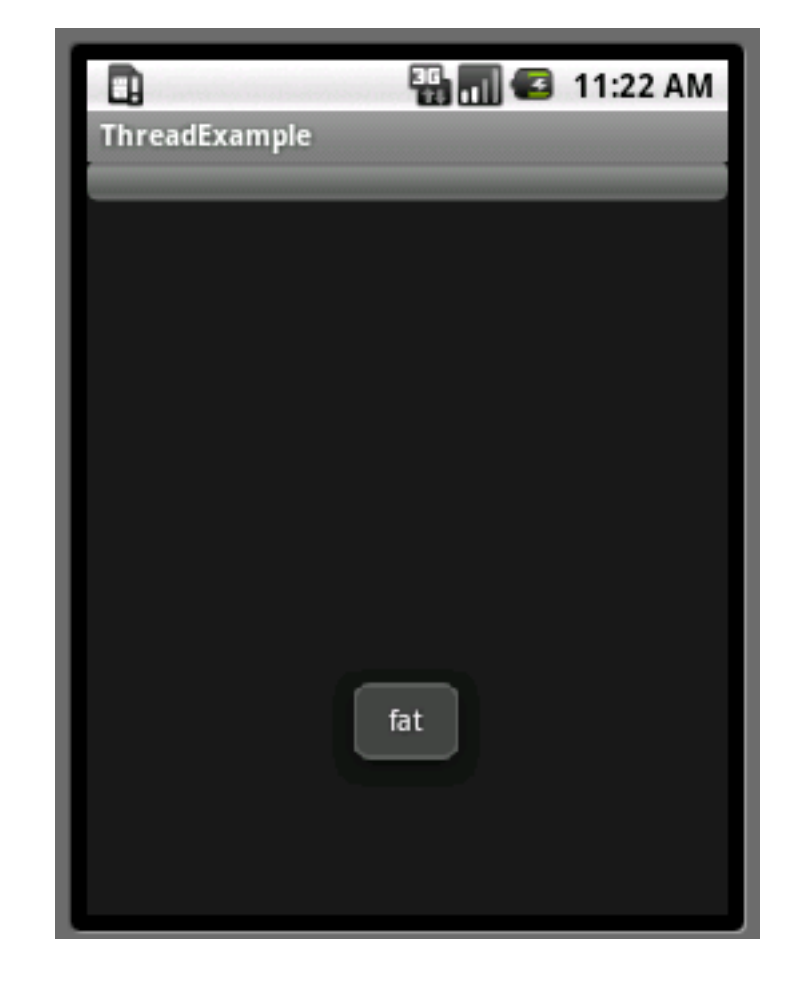

# **ThreadExample**

```
public class ThreadExample extends Activity {
```

```
 private class SampleTask extends AsyncTask<String, String, Void> {
       protected Void doInBackground(String... words) {
           for (String word : words) {
               publishProgress(word);
               SystemClock.sleep(1000);
}
           return (null);
}
       protected void onPostExecute(Void unused) {
           Toast.makeText(ThreadExample.this, "Done", Toast.LENGTH_SHORT)
                   .show();
}
```
# **ThreadExample**

```
 protected void onPreExecute() {
              Toast.makeText(ThreadExample.this, "Start", Toast.LENGTH_SHORT).show();
}
         protected void onProgressUpdate(String... word) {
              Toast.makeText(ThreadExample.this, word[0], Toast.LENGTH_SHORT).show();
}
}
    public void onCreate(Bundle savedInstanceState) {
         super.onCreate(savedInstanceState);
         setContentView(R.layout.main);
    }
    public void onStart() {
         super.onStart();
         String[] text = { "Bat", "cat", "dat", "fat", "hat", "mat" };
         new SampleTask().execute(text);
}
```
}